# CS3600: Decision Tree Project Tips

## Osama Sakhi

## Georgia Institute of Technology

## Contents

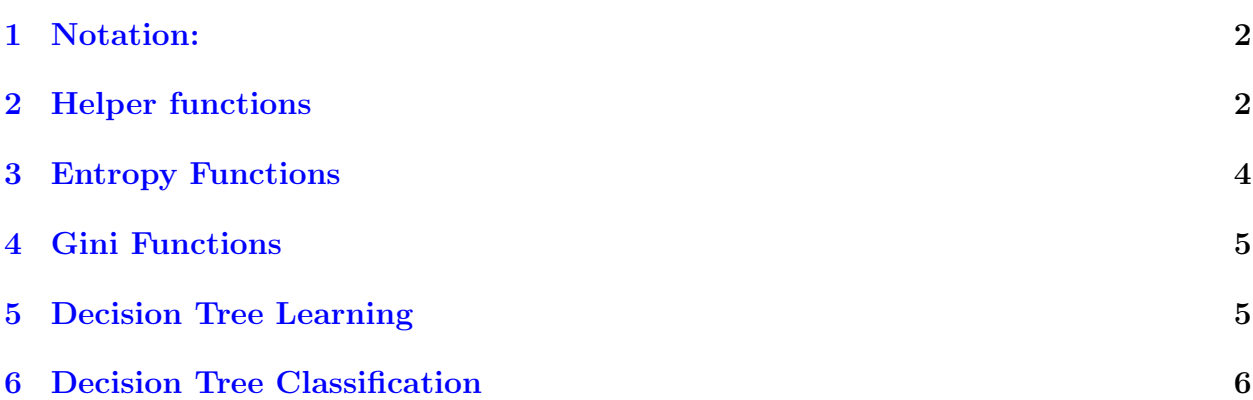

## <span id="page-1-0"></span>1 Notation:

### examples

A list of dictionaries. Each dictionary, example, represents a single data entry in the dataset.

### className

The key in a single example dictionary that corresponds to the output label.

### classValue

The value of the output label className for a single example.

### attrName

A single key in an example, this can be any feature (attribute).

### attrValues

The list of possible values an attribute can take on. A single value will just be **attrValue**.

## <span id="page-1-1"></span>2 Helper functions

These functions allow us to partition our data into various subsets and count up distributions of examples.

### getMostCommonClass()

This function takes a list of dictionaries examples and outputs the most common label among the examples. The dictionary element with key name className is the output label for that example, so this function counts the different values for those and returns the most common one.

This one's implemented for you already.

### getClassCounts()

This function generates a dictionary with keys as possible values of className, and the values as the count of the number of occurrences of that classValue in examples.

You'll want to iterate over each example in examples and extract the classValue. The classCounts dictionary will then be indexed into using classValue and the count will be incremented with each example.

NOTE: Make sure to account for the first time you see a particular classValue that you haven't added to the dictionary before. The dictionary function example.get() might be helpful here.

### getPertinentExamples()

This function takes examples, and returns a list of the subset of those examples that have the feature attrName set to attrValue.

You'll want to iterate over the examples, extract the feature  $\texttt{attrName}$ , and check if the value there is equal to attrValue. If it is, append that example to the list the function returns, called newExamples.

### getAttributeCounts():

This function returns a dictionary where the keys are each of the attrValues, and the values are dictionaries themselves. These "inner" dictionaries have as keys the various values the output label className can take on, and the values are the counts of each of those classes.

#### Example:

Let's say we have these actors as examples, and the className feature is "graduated", which can be "Yes"/"No":

```
\Gamma{"name": "Barney", "favoriteShow": "How I Met Your Mother", "graduated": "Yes"},
{"name": "Joey", "favoriteShow": "Friends", "graduated": "No"},
{"name": "Rachel", "favoriteShow": "Friends", "graduated": "Yes"},
]
```
If we call getAttributeCounts() with the appropriate parameters for the feature favoriteShow, then we'll get this dictionary returned:

```
{
"How I Met Your Mother": \{ "Yes": 1},
"Friends": \{ "Yes": 1, "No": 1},
}
```
#### Implementation:

First, initialize empty dictionaries for each attrValue. Each attrValue will then serve as a key to attributeCounts and the values will be those empty dictionaries, which we'll refer to as innerDict. Now we need to populate the innertDicts.

Start by iterating over all examples. Extract the classValue and attrValue of the example you are currently looking at. Index into attributeCounts to get an innerDict, and then increment the count for the key classValue by 1, similar to how you incremented class counts in getClassCounts().

### <span id="page-3-0"></span>3 Entropy Functions

#### setEntropy()

This function provides as input the number of occurrences of each classValue, called classCounts, and it outputs the entropy of the dataset.

#### Entropy Formula:

The [entropy](https://en.wikipedia.org/wiki/Entropy_(information_theory)) for a given dataset  $D$  is:

$$
H(D) = -\sum_{y_i} p(y_i) log_2 p(y_i)
$$

where:

$$
p(y_i) = \frac{\text{number of examples labeled } y_i \text{ in } D}{\text{number of examples in } D}
$$

and  $y_i$  is all possible labels. In other words,  $y_i \in \texttt{classValues}.$ 

#### Implementation:

To compute  $H(D)$ , you'll need to compute the values  $p(y_i)$  for each classValue. This is simply the count of a particular classValue divided by the sum of all counts of all classValues. Don't forget, the base for the formula is  $log_2$ , which you can always compute as:

$$
log_2(x) = \frac{log(x)}{log(2)}
$$

#### remainder()

This function computes the "remainder" or [Conditional Entropy,](https://en.wikipedia.org/wiki/Conditional_entropy)  $H(D|A)$ , where A is an attribute we're concerned with, attrName.

#### Conditional Entropy Formula:

The conditional entropy for a given dataset  $D$  and attribute of interest  $A$  is:

$$
H(D|A) = \sum_{a_i \in A} \frac{|D_{a_i}|}{|D|} H(D_{a_i})
$$

where:

 $a_i = a$  particular value of feature attrName

 $D_{a_i}$  = subset of examples in D with attribute attrName set to  $a_i$ 

#### Implementation:

Computing  $D_{a_i}$  is the toughest part of this, but luckily you've already implemented getAttributeCounts(). Use this function along with setEntropy() to compute the remainder value, and return that.

#### infoGain()

Information Gain is computed as:

$$
IG(D, A) = H(D) - H(D|A)
$$

Use your functions setEntropy() and remainder() to determine this value.

## <span id="page-4-0"></span>4 Gini Functions

#### giniIndex()

The [Gini index](https://en.wikipedia.org/wiki/Gini_coefficient) of a dataset  $D$  is given by

$$
gini(D) = 1 - \sum_{y_i} p(y_i)^2
$$

here again we use  $y_i$  to mean a particular classValue, and  $p(y_i)$  to be the ratio of counts of class  $y_i$  to all other classes within the dataset.

#### giniGain()

The Gini Gain is defined for a dataset D and attribute A as:

$$
\text{giniGain}(D, A) = \sum_{a_i} \frac{|D_{a_i}|}{D} \text{ gini}(D_{a_i})
$$

where we again we have:

 $a_i = a$  particular value of feature attrName

 $D_{a_i}$  = subset of examples in D with attribute attrName set to  $a_i$ 

This will be very similar to your implementation of infoGain(), except now you'll have to call on giniIndex(). This function will actually return the inverse of the giniGain() function described above. Pay special attention to this comment from the code:

The inverse is returned so as to have the highest value correspond to the highest information gain as in entropy Gain. If the sum is 0, return sys.maxint.

### <span id="page-4-1"></span>5 Decision Tree Learning

#### makeSubtrees()

There are 4 cases that you'll have to handle here:

- 1. We have no examples left. If we don't have even a single example, we should create a LeafNode with the default label chosen.
- 2. We have no more attributes to split on. A leaf should be created with the default label here too.
- 3. All examples have the same class label. A leaf should be created with that most common class label.
- 4. None of the above. We need to determine the attribute A among the remaining attributes that maximizes the gainFunc(). This function wraps around the Entropy and Gini functions we created earlier.

Once we determine the attribute A, we need to then split on  $A$ 's values. We need to create a Node object (already defined in DecisionTrees.py), and recursively call  $\mathtt{makeSubtrees}$  () on the subsets  $D_{a_i},$  subsets where the attribute  $A$  takes on value  $a_i.$ 

These recursive calls return Node objects, which must then be hooked up as the children of the Node object we created during this function call.

When we make these recursive calls, we also have to adjust the defaultLabel being sent to each of these calls. HINT: The function getMostCommonClass() will be of use here.

## <span id="page-5-0"></span>6 Decision Tree Classification

Let's recap on how a decision tree works. When you encounter a new example (with an unknown className), you start at the root of the tree, and go down a branch. The node itself branches on different values of a particular attribute, attrName, and each value, attrValue has a branch down to the next level. This process repeats until a leaf node is reached, and this leaf node's label will serve as the prediction for the className for this example.

### classify()

This function provides you a dictionary called classificationData, which is exactly like an example, except without an output label. You'll want to recurse through the nodes of the tree, checking which attribute (attrName) each node splits on, determining the branch corresponding to the attrValue this classificationData takes on, and go down that branch to another node. This process continues until you hit a leaf node (see the LeafNode class at the top of the file). Once you hit a leaf, return the value of that leaf node as your prediction for className.